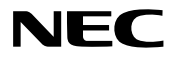

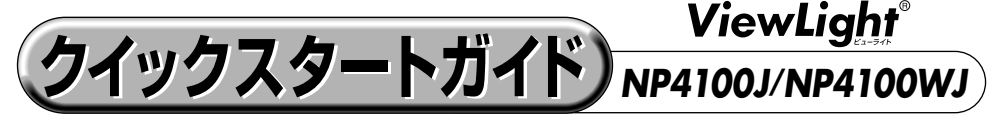

- この「クイックスタートガイド」では、プロジェクター (本機)の基本的な操作方法を パソコンとの接続を例にして説明しています。詳しい説明は、「取扱説明書」をご覧く ださい。
- 本機を使用する前に、「取扱説明書」の冒頭に記載している "安全上の注意事項" を必ず お読みください。

(※NP4100J/NP4100WJは、日本国内向けモデルです)

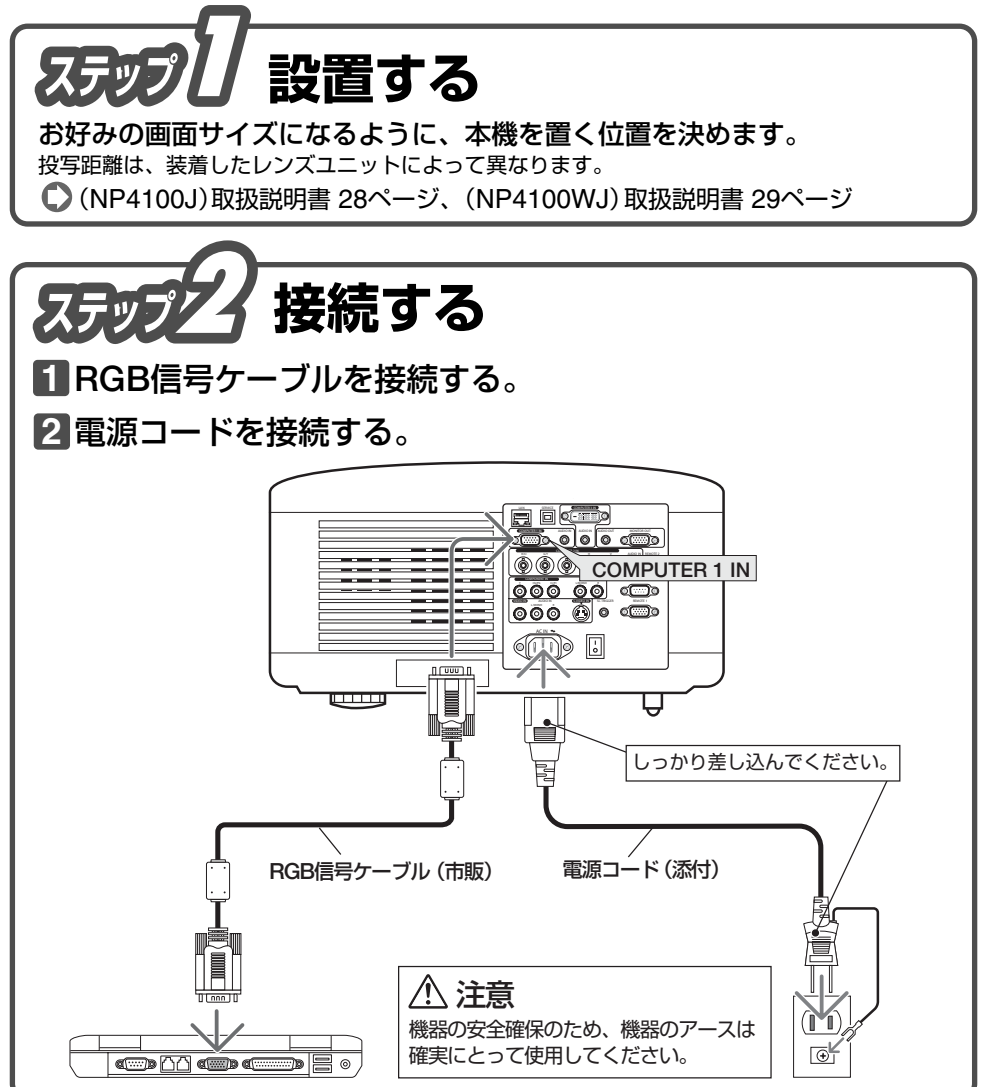

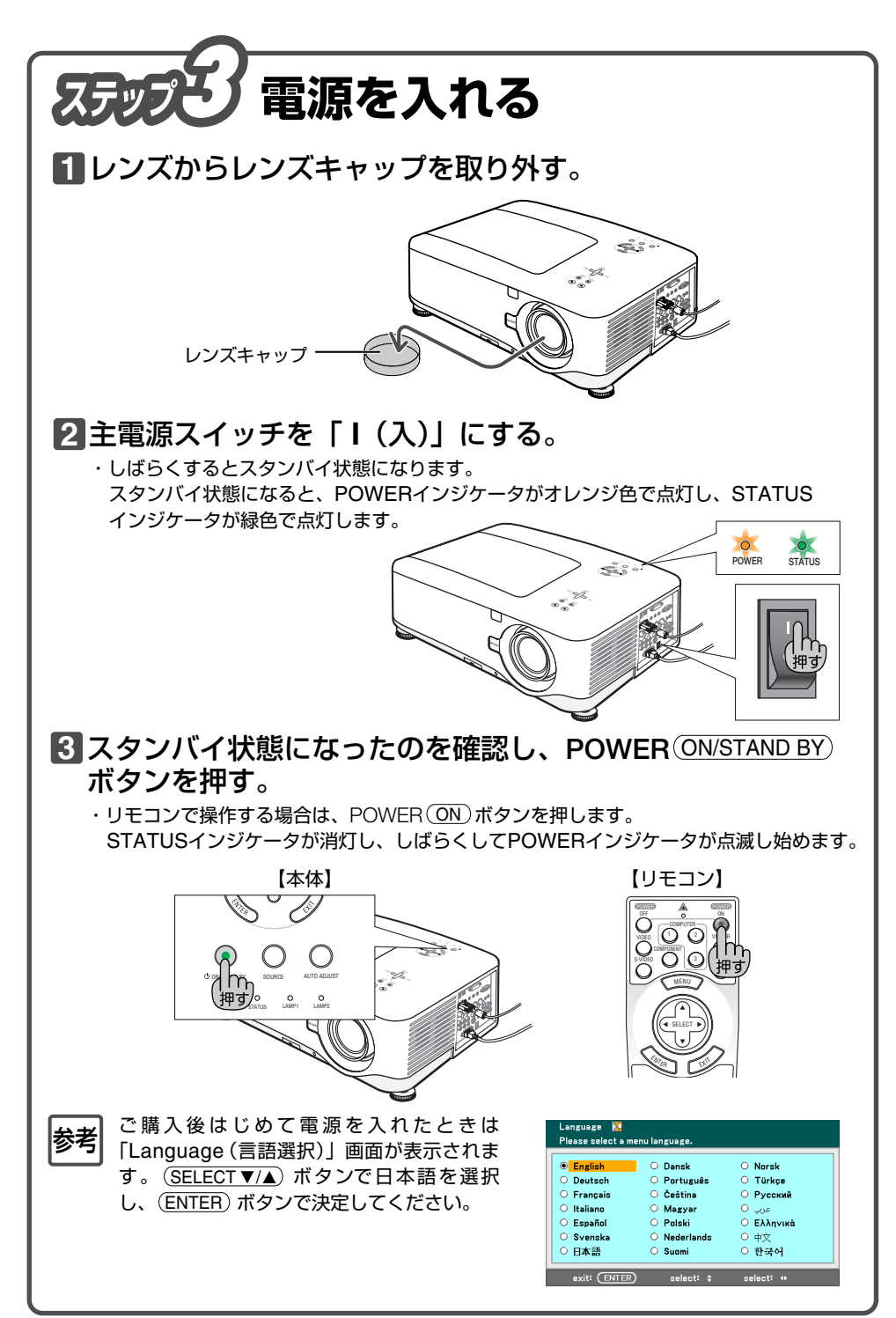

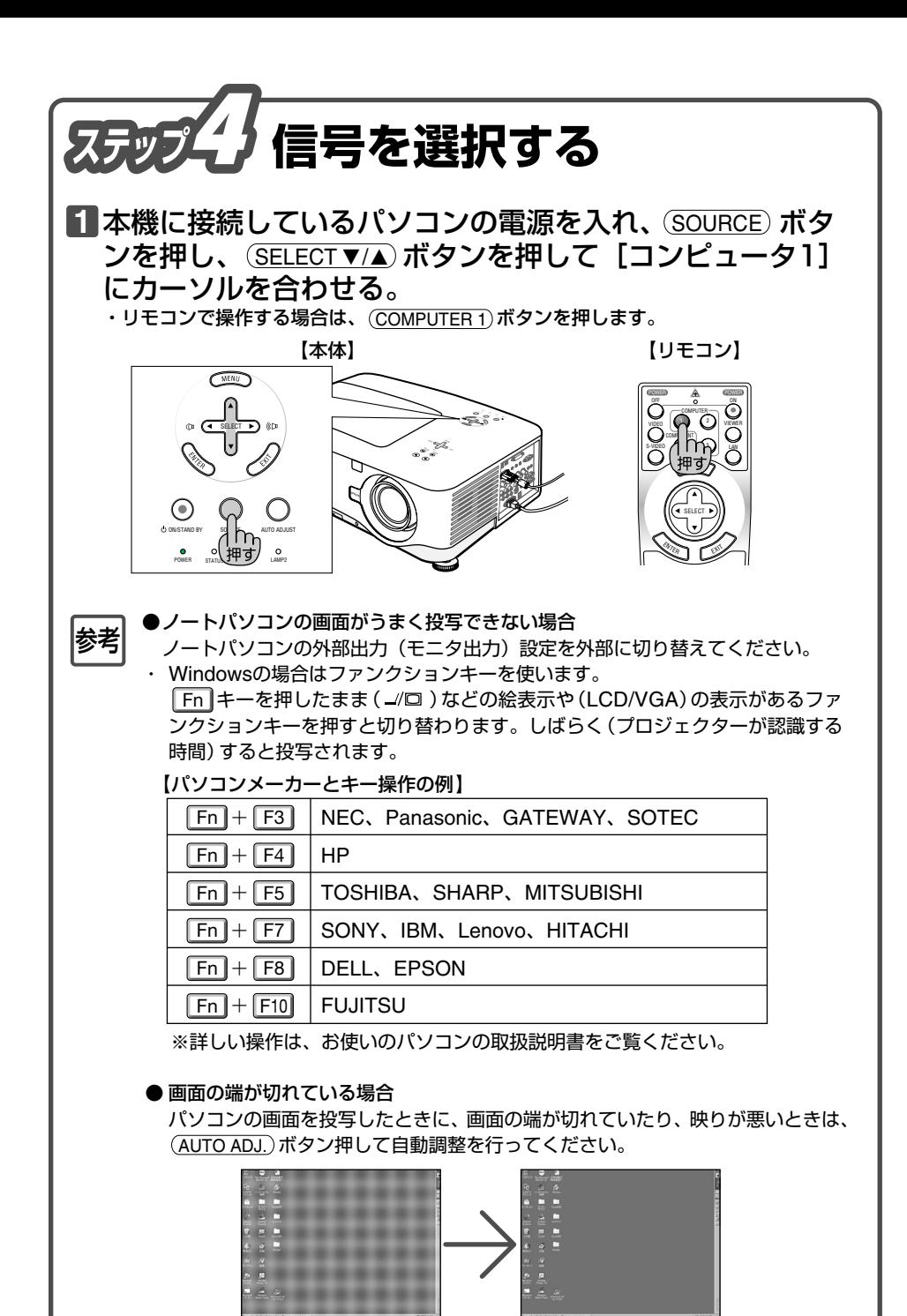

【映りが悪い画面例】 【自動調整後の画面例】

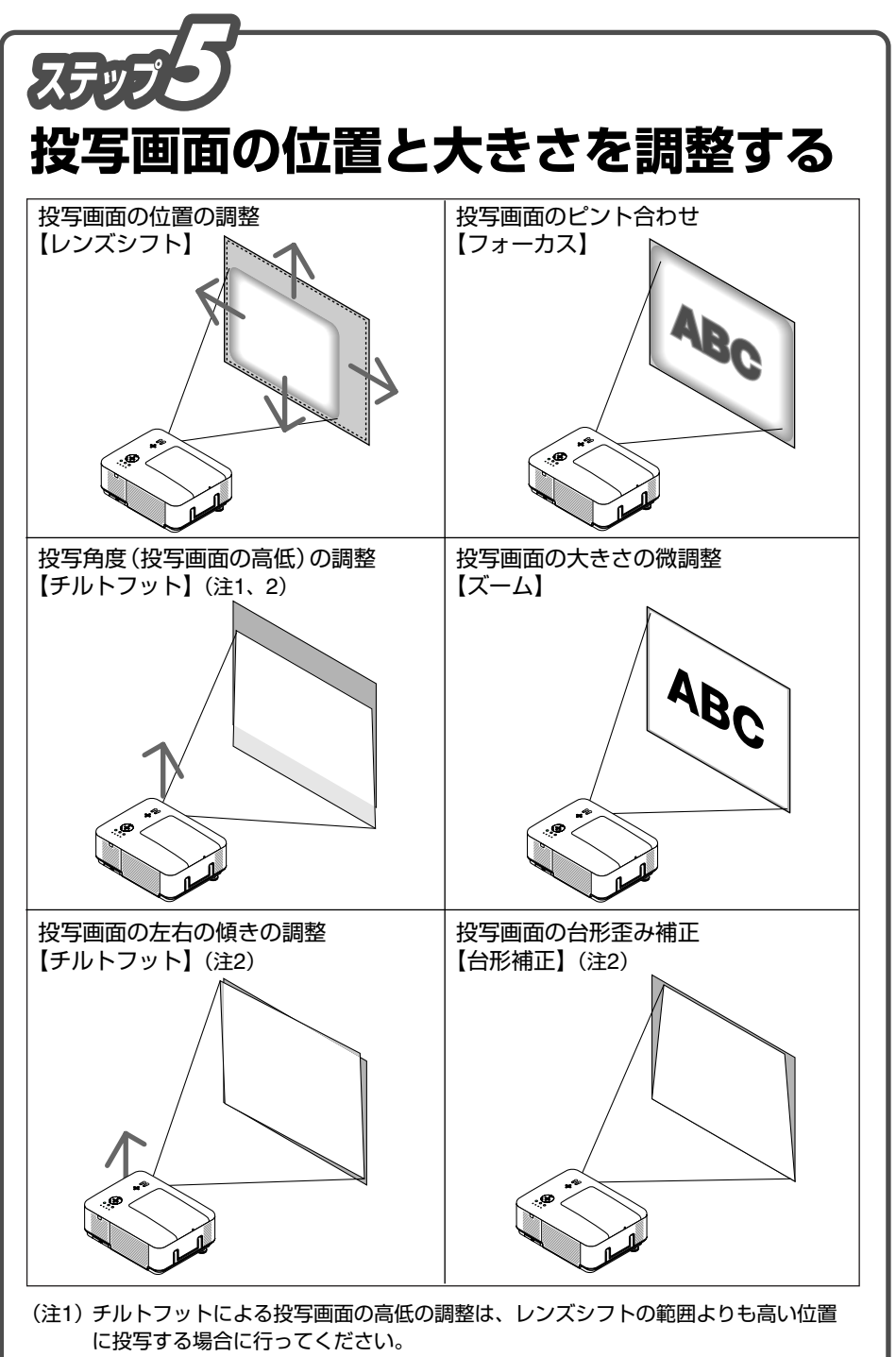

(注2)チルトフット、台形補正については、「取扱説明書」をご覧ください。

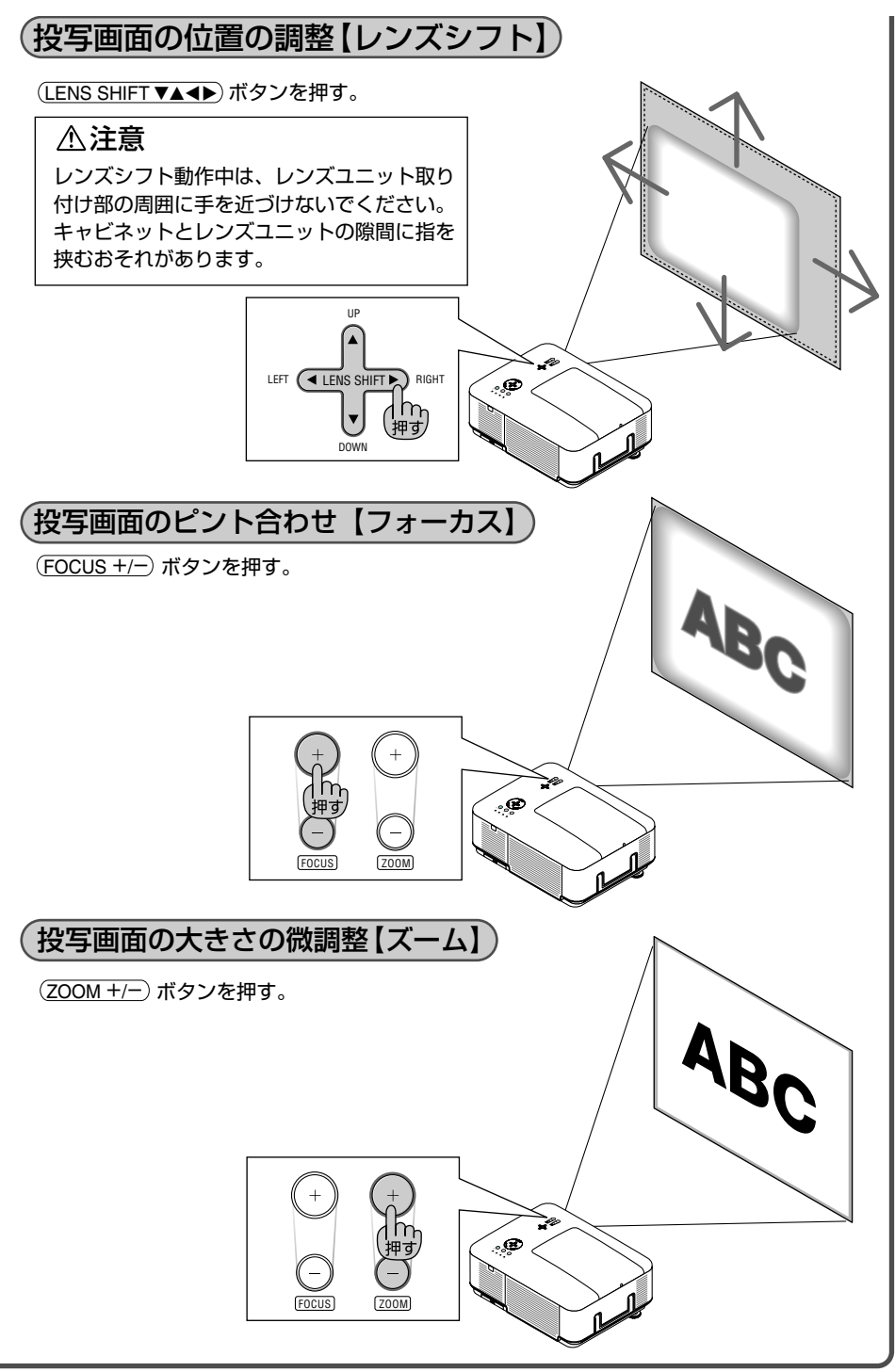

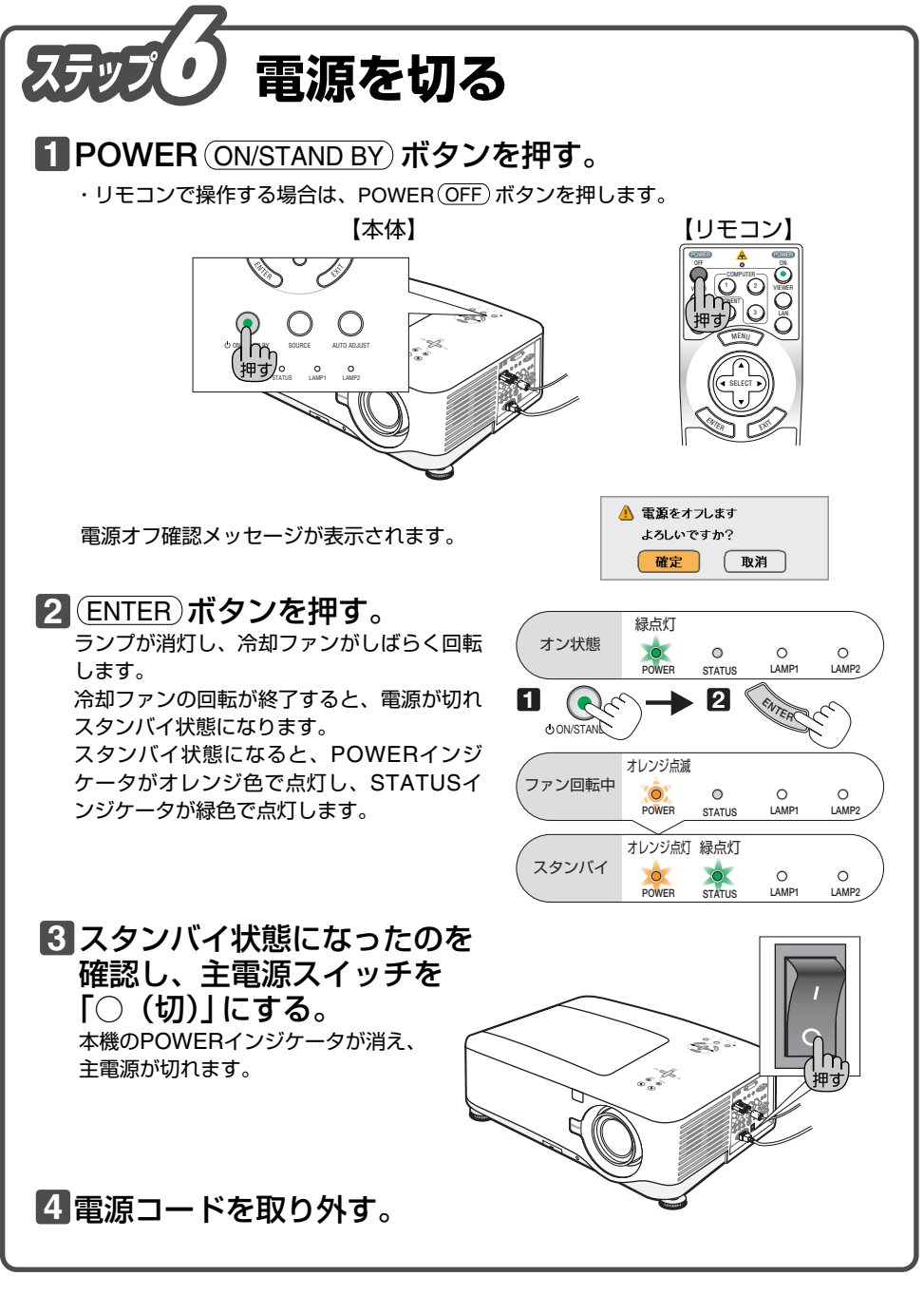

©NEC Display Solutions, Ltd. 2008 Printed in China 2008年12月初版

7N8P9251